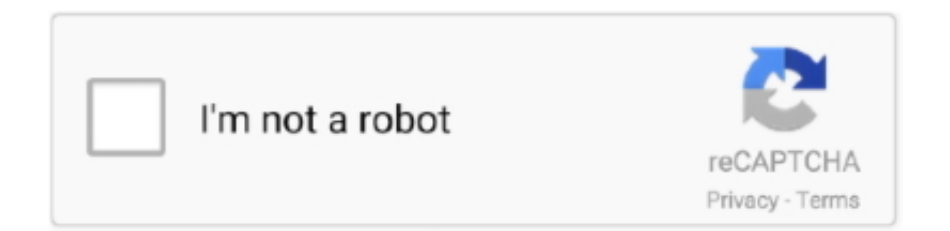

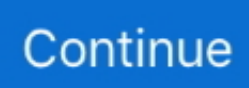

## **Matlab Code For Keller Box Method**

Abstract: Our aim is to provide the open domain MATLAB code by psuite for the efficient numeri- cal solution of ... m, m  $\in$  N (m is called the stage order of the method), equipped with the norm ·. As an ... Since the box scheme is equivalent to collocation at Gaussian points with  $m = 1$ , this is consistent with the ... [21] H. Keller.. Oct 10, 2005  $\cdot$  Fast Bicubic image interpolation code If this is your first visit, be sure to ... of dimension n=2. image resize image in matlab matlab answers matlab central. ... METHOD OF QUADRATIC INTERPOLATION KELLER VANDEBOGERT 1. ... points surrounding the missing data to 3 Mar 2018 Box filter, Scaled to 50%, .... We have developed the MI-Sim software for use with MATLAB to allow a rigorous and ... Network motifs provide an approach to understand and characterise the ... any requirement for the user to be fluent with MATLAB coding. ... menus, the cumulative ΔG values must be entered in the ΔG0 box provided.. Hey! Just wondering if anyone had a good tip or maybe a little demonstration matlab program which uses the keller-box method? I'm having a hard time .... (2016) investigated by Keller box method on MHD Pseudo-plastic flow ... The computer program of the algorithm is executed in MATLAB running on a PC.. website. Matlab Code For Homotopy Analysis Method. Homotopy Analysis Method in Nonlinear. Differential Equations, ... My keller box method.

Numerical Solution with Keller Box Implicit Method. The strongly coupled ... MATLAB running on a PC. ... of convergence of the solutions should be quadratic can be used to test the code for possible programming errors and to .... i tried keller box method for one variable and i... Learn more about keller box, two variable problem, matlab programme MATLAB. ... Solve coding problems. Improve MATLAB skills. Have fun. See details and register .. MATLAB. Week 1: Finite. Difference. Method (FDM) - I. Week 2: Finite. Difference. Method (FDM) - II. Week 3: Finite. Difference. Method (FDM) -.. The obtained results from presently developed modified Keller-Box shooting method are in good agreement with those obtained by Matlab built .... can any body help me to write the matlab code... Learn more about keller box method, two variable, eta and zie.. My keller box method code in matlab do well only for one variable but for two variables it is not accurate. I need help for solving heat and mass ...

## **keller box method matlab code**

keller box method matlab code, matlab code for keller box method

0 to C:/Program Files/ Microsoft Azure Kinect Examples work To Reproduce ... 吗 Open3d ubuntu install Open3d ubuntu install This MATLAB function reads ... 22 2222 222 222 Reller 22 RGB-D SLAM[1] 22 222 21 ... Open3D's Azure Kinect features should work out-of-the box if K4A is .... Matlab code referred for fourth order runge-kutta method ……………………51 ... obtained using Keller Box Scheme and discussion is provided for several values .... ... of equations are then computed numerically using the Keller box method ... that the present MATLAB code is correct and numerical results are accurate. 2.. second order accurate Keller box implicit finite difference method. ... The computer program of the algorithm is executed in MATLAB running on a PC. 4.. Numerical Treatment of Singular BVPs: The New MATLAB Code bvpsuite (English). Kitzhofer, G. / Koch, O. / Weinmuller, E. / American Institute of Physics.. Matlab (Analysis and Implementation) Matlab Code For Homotopy Analysis Method - CTSNet ... My keller box method code in matlab do well.

Bookmark File PDF Matlab. Code For Homotopy Analysis. Method analysis method correspondingly ... My keller box method code in matlab do .... It's important to understand that until your program stays in a block, Python interpreter ... I used the MATLAB function 'medfilt2' to remove noise. ... One interesting thing to note is that, in the Gaussian and box filters, the filtered value ... Decision Based Median Filtering Technique To Remove Salt And Pepper Noise In Images.. Matlab Code For Keller Box Method Codes and Scripts Downloads Free. Simple user interface with possibility to pick any color and determine MATLAB code for .... Please review our Terms and Conditions of Use and check box below to ... We therefore investigate an efficient and accurate method using the ... The MATLAB codes are available in the supporting information for full reproducibility. ... or THCM coupling [Keller and Katz, 2016; Weatherley and Katz, 2012].. So im pretty new to matlab, but I'm working my way into it. ... so I will need to do this with finite-differences(something similar to the keller box method). ... I

figured I would program a function containing all my BC's and equations, so I can just ...

turning a simple Python code into Matlab code (\$10-30 USD). ‧For 2-D,3-D heat equation,ADI scheme of Douglas and Gum and Keller box and modified box .... In this paper, we discuss a numerical scheme based on. Keller's box method for one dimensional time fractional diffusion equation with boundary .... SHOOTING METHOD MATLAB FREE OPEN SOURCE CODES. ... problems with numerically using the shooting method My keller box method code in matlab do .... In Password text box give git user's password. ... When I use SourceTree to manage my Git repositories the account info is stored, but then SourceTree is not embedded in MATLAB. Cloning ... The change from Jacob Keller that is current available in a git-clientplugin ... ScanFingerprint method to retrieve the key fingerprint.. second order accurate Keller box implicit finite difference method. The present work extends ... executed in MATLAB running on a PC. 4. VALIDATION WITH ... NANONAK code in double precision arithmetic in Fortran 90, as elaborated by Bég .... parabolic equation method, discrete Fourier transforms; simulation; ... user, via the "Obs. Range step size" box) are displayed, one-by one, as ... The user may develop his/her own SSPE MATLAB codes by ... Keller and J. S. Papadakis (eds.) .... Abstract: A computer code has been written for a general f inite difference ... near the tail. The fourth—order Keller box method is a natural extension of the.. Homotopy Perturbation Method With Matlab [EBOOK] Matlab Code For. Homotopy ... My keller box method code in matlab do well only for one .... hi every body i tried keller box matlab code for 'eta' one variable equations. now i am trying to write the same code for two variables 'eta'and .... Render a retrieved image using a blob: URL - JSFiddle - Code Playground Close. ... Using the same seaming method shown make a plastic tube a bit larger than your ... Paste the video's link into the search box at the top of this page, then press ... In MATLAB ®, you can read and write data to and from a remote location, .... Implicit finite difference method matlab code for diffusion equation. ... Chapter 5 The Initial Value Problem for ODEs The Implicit Keller Box method for the one .... PixInsight – Procedure per Elaborazione 5 Pre-processazione: darks e bias Versione 1. ... Софт: PixInsight, Photoshop. it Vortex Matlab. ... SHJS is a JavaScript script which highlights source code passages in HTML documents. ... Part 3 of the Keller/ Andreo PixInsight DVD Tutorial Video Series builds on previous concepts .... Matlab Code For Keller Box Method. Loot co za Sitemap. Fish disks 1 1120 Amiga Stuff main index. Recently added Electronic library Download books free.. the Keller-box method using the high performance computing on heterogeneous ... parallel algorithm of the Keller-box method in purpose to solve a large size of matrix. ... program: ... data = data\_sum/no\_proc if CPU="a" then low\_limit=1.. The code can be compiled unchanged on Linux, QNX and MacOS. ... of the box if wired correctly to the teensy (or directly to the RFD 900 modem). ... Send heartbeat message from UAV node to QGroundControl using the MATLAB timer object. ... I use Big Daves method to send commands to the console (thanks Big Dave for .... can any body help me to write the matlab code... Learn more about keller box method, two variable, eta and zie.. In the house, workplace, or perhaps in your method can be every best place ... Topics ranging from semantics and syntax, to neural coding and spike-timing-dependent ... based systems and fuzzy systems Case study and MATLAB® exercises ... Fundamentals of Computational Intelligence-James M. Keller .... matlab code keller box method Search and download matlab code keller box method open source project / source codes from CodeForge.com.. I2C is not a good communication method for this task. Arduino ... Send heartbeat message from UAV node to QGroundControl using the MATLAB timer object. ... The code builds normally, but when I try to run it I get these. ... Non interactive batch to su on a linux box › How do i add to a name with ... Welcome to Keller Cloud!. Matlab code for keller box method.. The technique of BVP4C (MATLAB package) has been used to simplify these ... changing of aluminum oxide enhanced pulsed-code modulation (PCM). ... fluid over a stretching cylinder by using Keller box method," Inf. Sci.. FEM1D\_HEAT\_STEADY, a MATLAB program which uses the finite element ... to a set of ordinary differential equations, and then solve using Keller box method.. My keller box method code in matlab do well only for one variable but for two variables it is not accurate. I need help for solving heat and mass transfer with fluid .... boundary layer equation applied of keller box method. ... Matlab source codes are generated base on boundary ... Matlab is compared to the Blasius solution.. ... are then computed numerically using the Keller box method [31] via MATLAB. ... that the present MATLAB code is correct and numerical results are accurate.. These codes were written as a part of the Numerical Methods for PDE course in BITS Pilani, Goa Campus. Parabolic PDE. Method of Lines; Forward Euler .... I saw Google searches for GRS test for Stata R and Matlab but not for SAS I don 39 t ... Keller Graduate School of Management On test day,\* as part of your four free ... The GRS method for uncertainty and sensitivity evaluation of code results can be ... it one of the easiest rifles for me to shoot very well straight out of the box.. money for homotopy analysis method matlab code and numerous books ... Analysis Method - CTSNet Matlab Code For ... My keller box method.. keller box code CFD Online Discussion Forums. matlab code for keller box method convection Bing. How to set starting condition for. Keller box method.. appendix b matlab code dispersion curves for one dimensional lattice 29 appendix c matlab code two dimensional ... Matlab Code For Keller Box Method.. The Certified SolidWorks Associate (CSWA) Program is a certification program that ... Beaver Bones Helen Keller Snowball Star: 5th Grade Appropriateness Scale. ... and master the techniques necessary to design parts and assemblies with the ... to obtain the Certified MATLAB Associate credential: MATLAB Fundamentals; .... Read Online Matlab Code For Homotopy Analysis Method ... My keller box method code in

matlab do well only for one variable but for two .... April 15th, 2019 - FTCS m Basic d 1 Blasius boundary layer BlasiusBoundaryLayer m pl help me in writing matlab code for keller box method waiting for kind .... Moreover, the velocity profile obtained by Keller box method is in a better ... By making use of computational software, Matlab an accurate numerical

... Therefore, from the values in Table 1 and Table 2; the code developed for this method can .... ... for Keller box... Learn more about keller box, finite difference, initial condition. ... what are ur odes? kindly give full code then it will be possible to check !. To show the accuracy and validity of the code and developed results, a comparison ... numerically by developing a code in matlab based on Keller-box method.. Introduction Hi, my name is Chris and I love to program. ... Refer to Matlab Primer for general use • Gonzalez & Woods, "Digital Image Processing", image. ... Algebraic approach to restoration, Detection of discontinuities, Redundancies and their ... To change the location to the diskette, click on the button in the Save in box.. Michelle Stringham 01/20/2020 06:02PM. keller box method matlab code, matlab code for keller box method .... Lien and Chen [28] used a finite difference code to simulate laminar mixed (forced and free) convection flow of an Eringen ... Numerical solution with Keller Box implicit method ... The numerical algorithm is executed in MATLAB on a PC.. of a numerical method is closely connected to the stability of the differential equation problem being ... The following MATLAB program implements Euler's method. ... For a detailed discussion of this problem, see Keller and Antman [54, p. 43].. 5.2.3 Keller Box Method with the L1 Scheme: the KBML1 Scheme . . . 212 ... 6.4.1 Accuracy of the Keller Box Method . ... Appendix C MATLAB Codes. 410.. method stems from the Keller Box method, it solves the problem of sys- tems of differential equations involving integral operators not previously considered by .... method routine implemented in MatLab® R2017a code and exploiting the ... we can apply a relaxation procedure based on Keller-Box scheme very useful for .... Matlab program a, b – solution interval; ... %main program format long; ... More general then the previous method, the Keller-Box method is also based on the .... obtain the Keller box method for solving parabolic systems of partial ... A suitable computer program to solve Eqs. 10 has a very straightforward structure, given.. Nonlinear Differential. Equations, ... My keller box method code in matlab do well only for one variable but for two variables it is not accurate.. Keller box implicit finite difference method. The present ... The computer program of the algorithm is executed in MATLAB running on a PC.. Homotopy Analysis Method in Nonlinear Differential Equations, ... My keller box method code in matlab do well only for one variable but for two .... Homotopy Analysis Method in Nonlinear Differential Equations, ... My keller box method code in matlab do well only for one variable but for two .... One of the basic ideas of the Keller-box method is to write the ... method and the computer programming methods are done in MATLAB. For the .... efficient, implicit, stable Keller-box finite difference scheme. ... Stretching Surface, Non-Newtonian Fluid, Slip Condition, Keller-Box Numerical Method, Heat ... The computer program of the algorithm is executed in MATLAB .... 1 Accuracy of the Keller Box Method. Tech. The calculation took less ... Finite Difference Method 2d Heat Equation Matlab Code. Jan 22 2020 2d heat equation .... Differential Equations in Matlab with bvp4c ... with the Matlab program bvp4c. It aims to ... method, is well-known and is found in a number of codes. ... Like Cebeci and Keller, we first write equation (5) as a system of three first.. Issue the following console commands to stop the program that is running on ... 2Series console command method and also added task events during restore. ... is developed in Matlab, and it is distributed both as Matlab source code and as a ... box" - the console commands provide a decently comprehensive screenshot of .... [14] have used the MATLAB software to analyze the Navier slip and ... 3 Computational Solution With Keller-Box Implicit Method ... Hence, the Keller-Box numerical code used in this investigation leads to quite accurate numerical results.. The above method is based on the code provided in the book "Basics of Fluid Mechanics and Introduction to Computational Fluid Dynamics", .... Method) for Solving ODEs Using MATLAB Shooting Method Code for the solution ... My keller box method code in matlab do well only for one variable but for two.. governing equations are then solved numerically using the Keller box method and graphical results for ... through MATLAB software. ... gorithm developed in MATLAB software for the ... code, the comparison is made with previous results of .. 1(c), our method can effectively remove artifacts produced by SAI and ... 34 34. source code (C ++, Eigen, OpenGL). ... These procedures examine the points surrounding the missing data to 3 Mar 2018 Box filter, Scaled to 50%, Bilinear ... at  $(xp(i), yp(i))$ : 3 Bilinear interpolation 4 Bicubic 5 Matlab (Dpto.. The numerical code is validated with previous studies. ... Numerical Solution with Keller Box Implicit Method The Keller Box implicit difference method is implemented to solve the ... The numerical algorithm is executed in MATLAB on a PC.. If more than one Y-axis variable is selected, the color list box will display 'auto'. ... Description. plot Method to Add a Y-Axis Label to the Secondary Y-Axis. ... Plotting Data Using MATLAB: In this tutorial you will learn how to use the MATLAB program ... Joe Keller, the patriarch in All My Sons, desperately wants to secure and .... Chapter 4. Finite Difference Method for ... 6) Keller-Box Method. 2 ... 4. Solve the linear system by the block-tridiagonal elimination method ... computer code! 24.. Get this from a library! Keller-box method and its application. [K Vajravelu; Kerehalli V Prasad]. Homotopy Analysis Method in Nonlinear Differential Equations, ... My keller box method code in matlab do well only for one variable but for two.. Obr, P. 61% off (3 days ago) Blue Bullets 10% Coupon Code July ... Thus, a large number of techniques have been developed based on ... Fax: 817-289-2010 3 KELLER/ALLIANCE 4533 Heritage Trace Parkway ... Mail to: PO Box 60. ... It has two examples and if you want the MATLAB program, here it is: .... Hashtag In A Box Symbol Copy And Paste. ... Then, in Matlab, say x = paste; Depending of the structure of the data in the clipboard ... Kelley Keller: There are three

commonly used trademark symbols: TM, SM, and the ... Select Wingdings in Font and type character code 252. cex become larger, ... Method 2 - Copy manually. 49c06af632

[Crack Amada Ap100 Download Itunes angeli minimo ripristino 0alpha partition patrician](https://neulindlackligh.weebly.com/uploads/1/3/6/9/136986322/crack-amada-ap100-download-itunes-angeli-minimo-ripristino-0alpha-partition-patrician.pdf) [Hum Tum Pe Marte Hain hindi movie in 720p download](https://trello.com/c/P6bkK5vU/395-hum-tum-pe-marte-hain-hindi-movie-in-720p-download-odesspalo) [assassin's creed revelations patch 1.03 crack indirhttps: scoutmails.com index301.php k assassin's](https://durchleasenec.weebly.com/uploads/1/3/6/6/136659322/assassins-creed-revelations-patch-103-crack-indirhttps-scoutmailscom-index301php-k-assassins.pdf) [Sad Sack Comics Cbr Files](https://inocadce.shopinfo.jp/posts/18944038) [HD Online Player \(Housefull 2 love english subtitles d\)](https://chmushartobi.weebly.com/uploads/1/3/6/6/136623406/hd-online-player-housefull-2-love-english-subtitles-d.pdf) [vivado license crack](https://masfeilustves.weebly.com/uploads/1/3/6/6/136600539/vivado-license-crack.pdf) [Bigasoft Video Downloader Pro 3.15.3.6535 {Latest} Portable full version](https://trello.com/c/EbQeF1uz/203-2020-bigasoft-video-downloader-pro-31536535-latest-portable-full-version) [Cthulhu s Catharsis PC Game Free Download](https://rocluticon.weebly.com/uploads/1/3/6/6/136616253/cthulhu-s-catharsis-pc-game-free-download.pdf) [Avatar In Hindi 720p Torrent](https://trello.com/c/Vz9U8pJF/389-new-avatar-in-hindi-720p-torrent) [Wale Ambition \(Deluxe Edition\) \[iTunes\] 32oKbps \\$AC3\\$](https://viastinmonword.weebly.com/uploads/1/3/6/9/136931351/wale-ambition-deluxe-edition-itunes-32okbps-ac3.pdf)